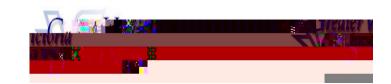

## ABSENCE CODES (Cupe 382)

| 1  | Illness/Medical                 |
|----|---------------------------------|
| 2  | Bereavement                     |
| 3  | Jury Duty                       |
| 6  | Paternity                       |
| 7  | Adoption                        |
| 8  | Emergency/Sudden Family Illness |
| 9  | Education Leave - Paid          |
| 11 | Personal Leave - Unpaid         |
| 22 | Marriage (Employee)             |
| 23 | Vacation                        |
| 24 | Long Service Vacation           |

Union Business - Board Paid

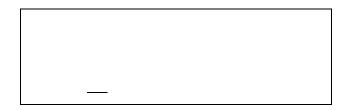

## ABSENCE LOGGING PARAMETERS

Absences can be logged 24 hours a day, 7 days a week.

I NQUI RE ON AN ABSENCE (#2 from the Main Menu)

1. Call the ADS phone number, enter your employee number and PIN followed by the key and press to *I*